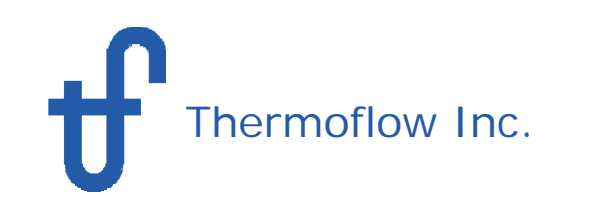

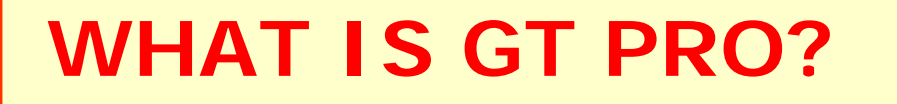

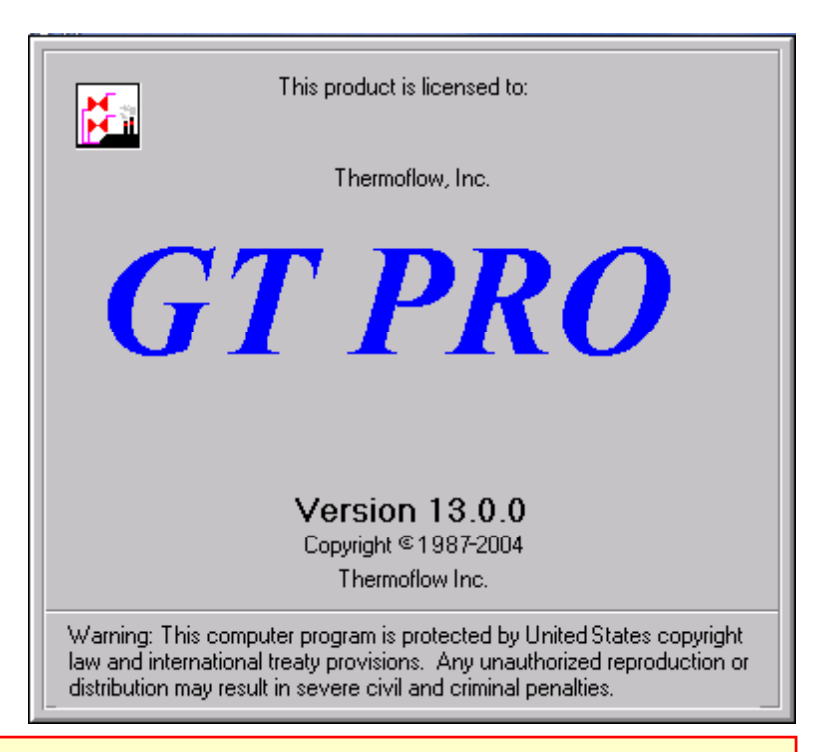

**GT PRO** is a highly automated system design tool – a heat balance program specifically intended for design of gas turbine combined cycle power plants and cogeneration systems.

 Use **GT PRO** to explore and design **combined cycles**, **cogeneration systems**, and **simple cycle gas turbine power plants.**

 In combination with **PEACE** (Plant Engineering and Cost Estimator), **GT PRO** provides engineering details and cost estimation.

 **GT PRO** performs design-point calculations only – use **GT MASTER** for simulations of part loads or other off-design conditions.

#### GT PRO**GT PRO**

# What is PEACE?

**PEACE** is Thermoflow's **Plant Engineering And Cost Estimator**, an additional tool that works in conjunction with Thermoflow's heat balance design and simulation programs.

# What does PEACE add to GT PRO?

 **PEACE** brings regional costs, engineering details, and concerns beyond the heat balance performance into a comprehensive description of the plant.

 **PEACE** provides graphic and tabular information about size, weight, and cost of plant equipment.

**PEACE** produces a detailed total plant cost estimate.

 **PEACE** provides a simple *pro forma* financial projection to estimate cash flows, return on investment, and break-even power cost.

 **PEACE** can be used to impose more detailed hardware effects upon heat balance simulations, particularly piping and pump hardware details.

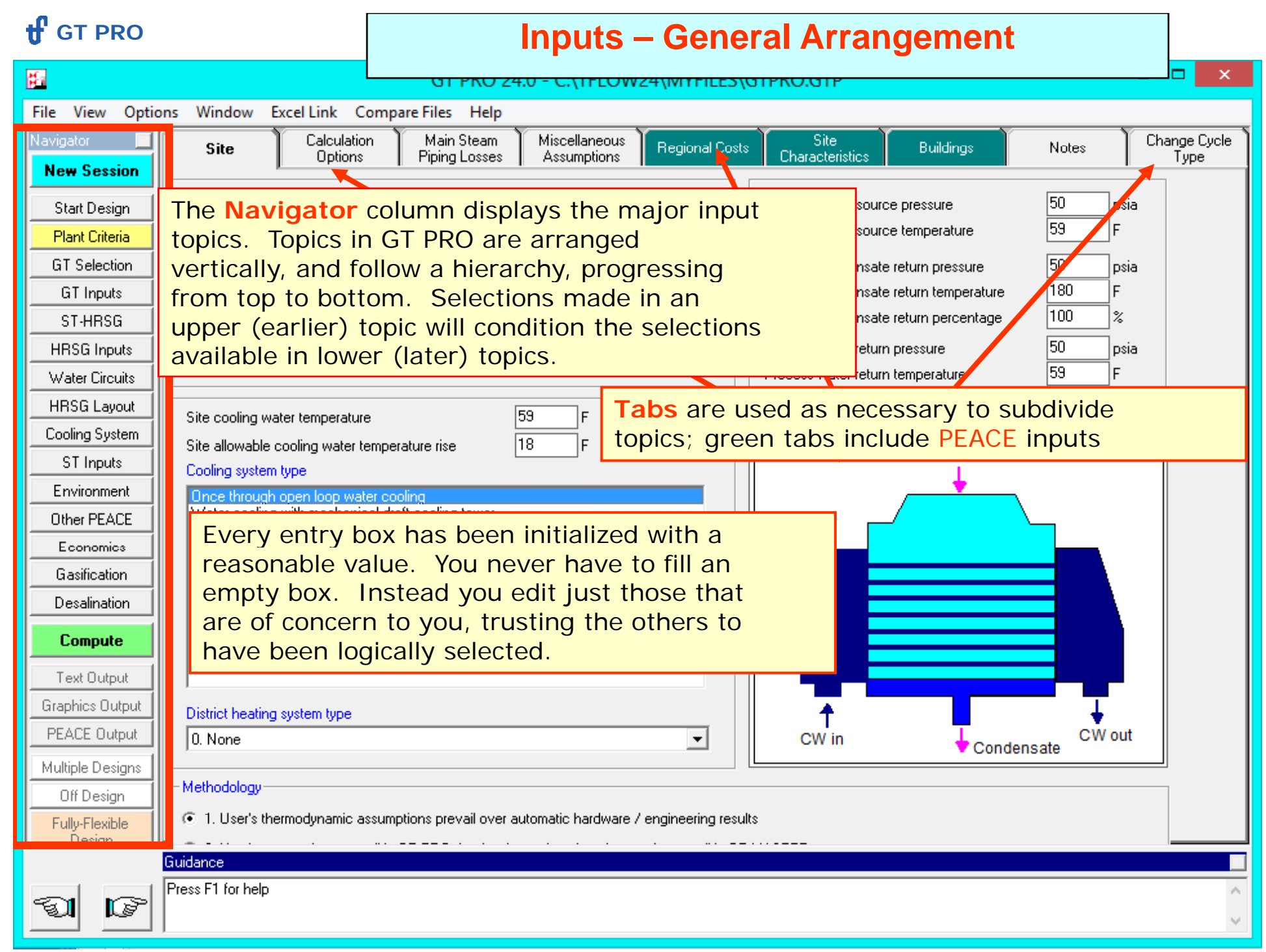

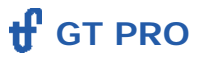

#### **The program opens to the New Session topic**

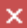

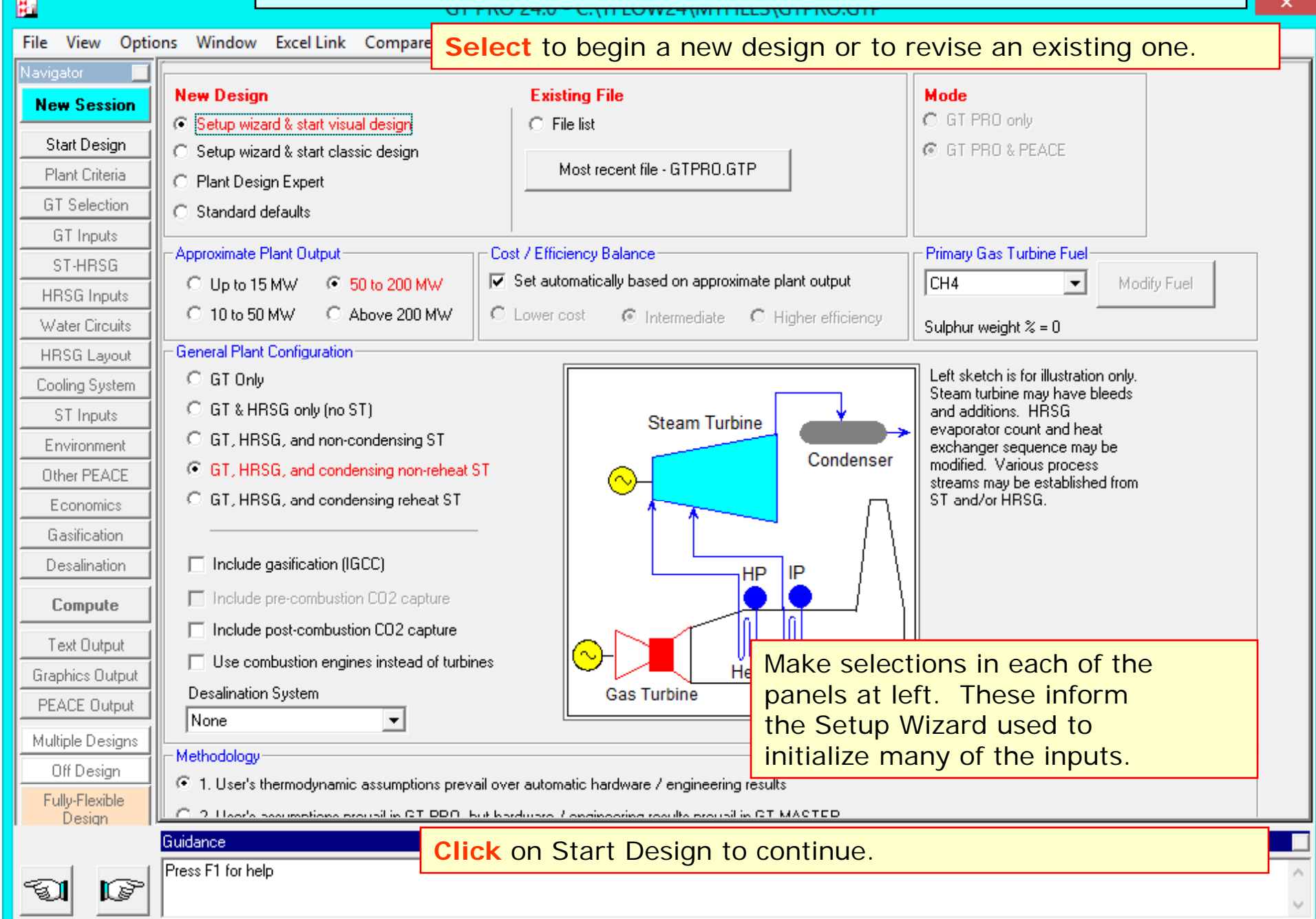

#### **tf** GT PRO **At the Start Design topic...**  $\mathsf{x}$ 圈 <u> 10.UT PNU 24.0 - ט.; וויבטאצץ (איז דונבא</u> File View Options Window Excel Link Compare Files Help Navigator **Visual Method** Refine the plant configuration by selecting the **New Session** -Number of HRSG Evaporator Pressures number of pressures at which your HRSG will **Start Design** 0 1-P 0 2-P 0 3-P 0 4-P 0 None produce steam, and indicating how that steam Plant Criteria will be used.**Lowest Pressure Evaporator GT** Selection is connected to steam turbine **GT** Inputs  $\nabla$  feeds the deaerator ST-HRSG  $\Box$  feeds both process and deaerator **HRSG** Inputs ΗP **Water Circuits** Cycle Type Options: **HRSG Lavout** IP connected to ST Condenser IP not connected to ST Cooling System IP ST Inputs **Click** any other topic to move on. Environment lto DA Other PEACE Edit entries in any order you Economics P choose, then click **Compute**. Gasification Desalination The internal hierarchy for order of **Compute** the inputs (top to bottom) will Text Output intervene only as necessary for Graphics Output consistency. PEACE Output Multiple Designs Off Design Fully-Flexible Design Guidance Press F1 for help **I**s

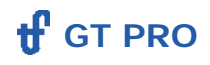

### **At the Plant Criteria topic...**

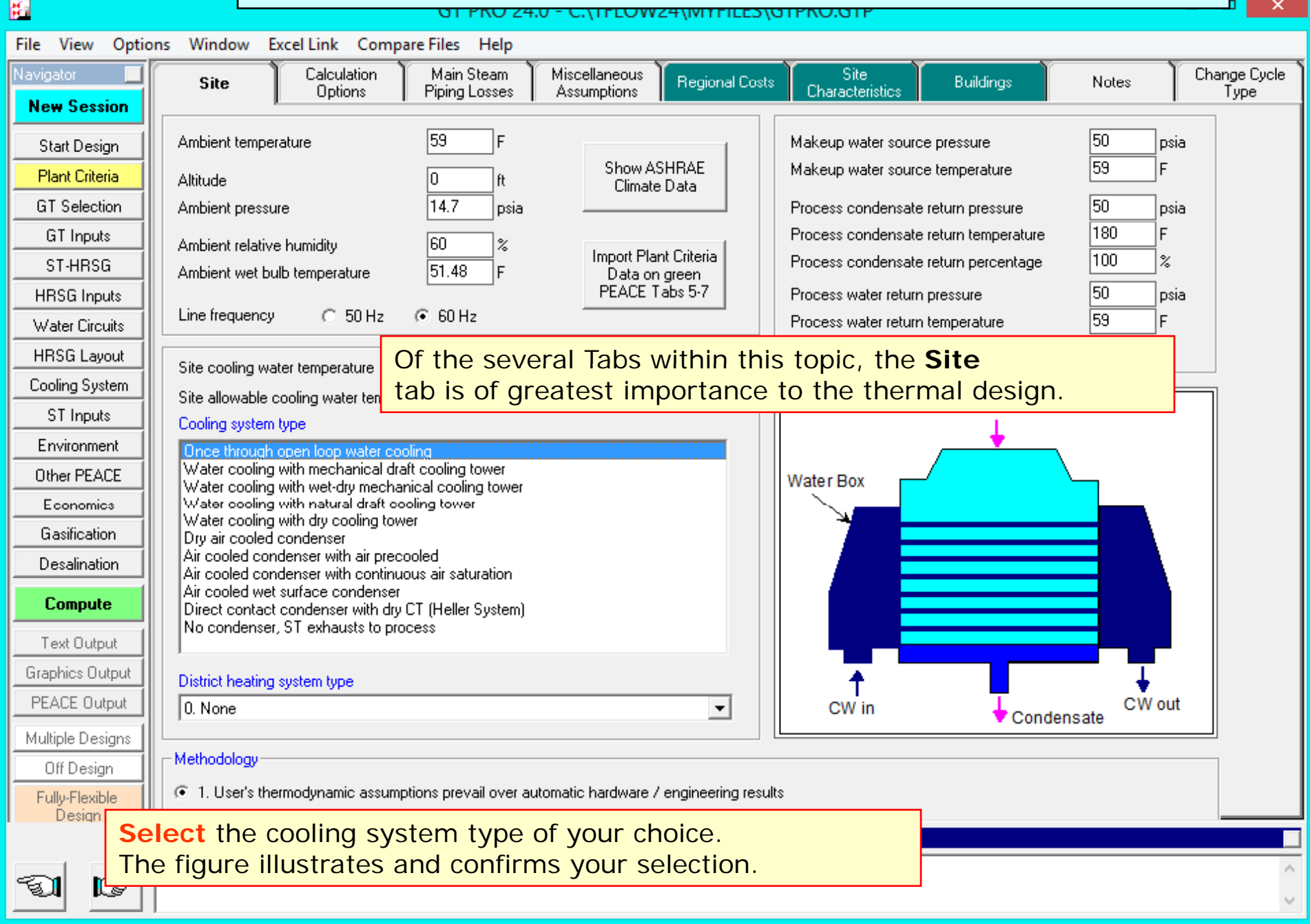

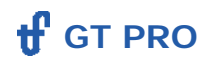

# **Visiting the Regional Costs tab...**

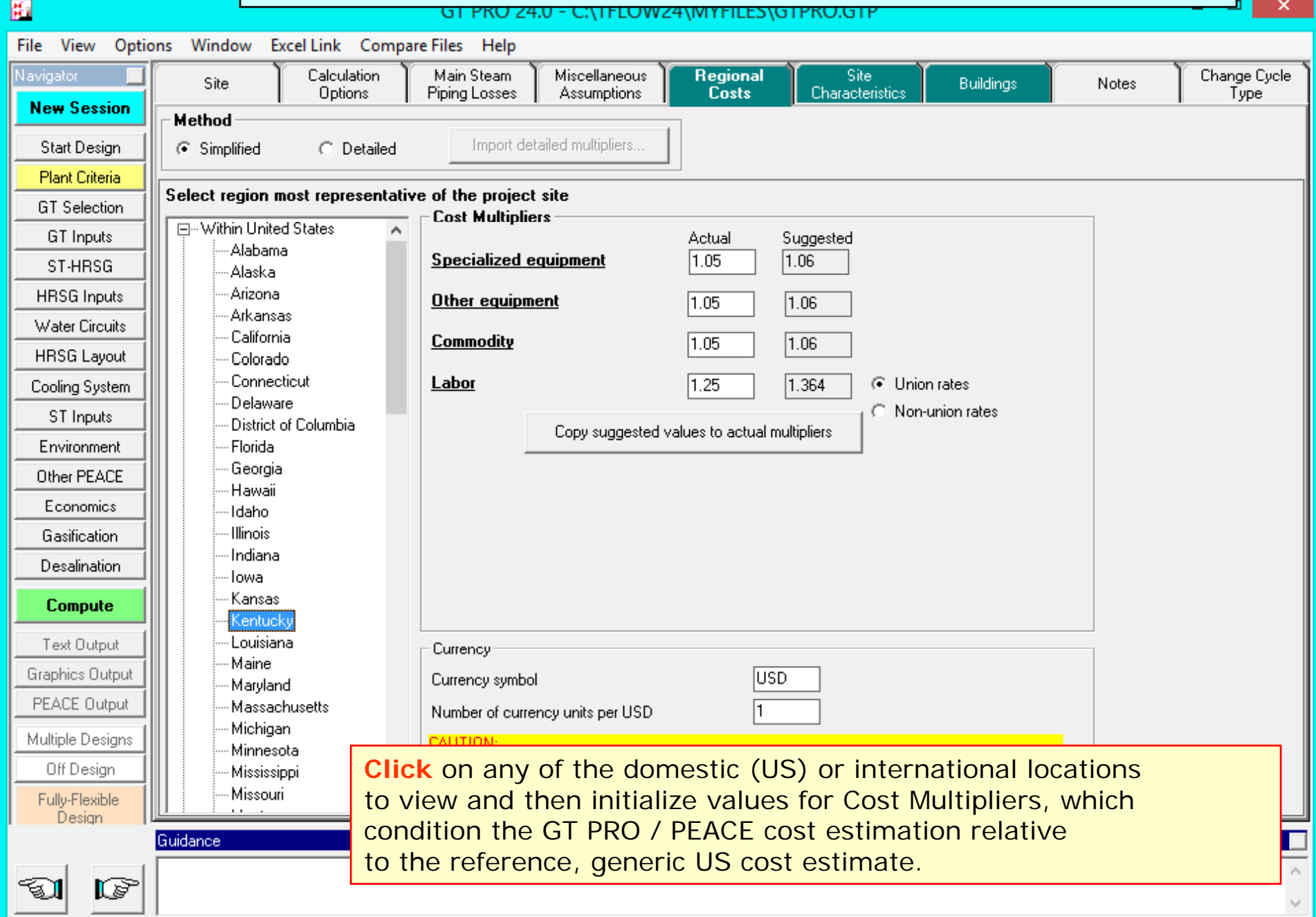

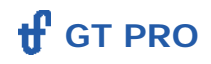

### **At the GT Selection topic ...**

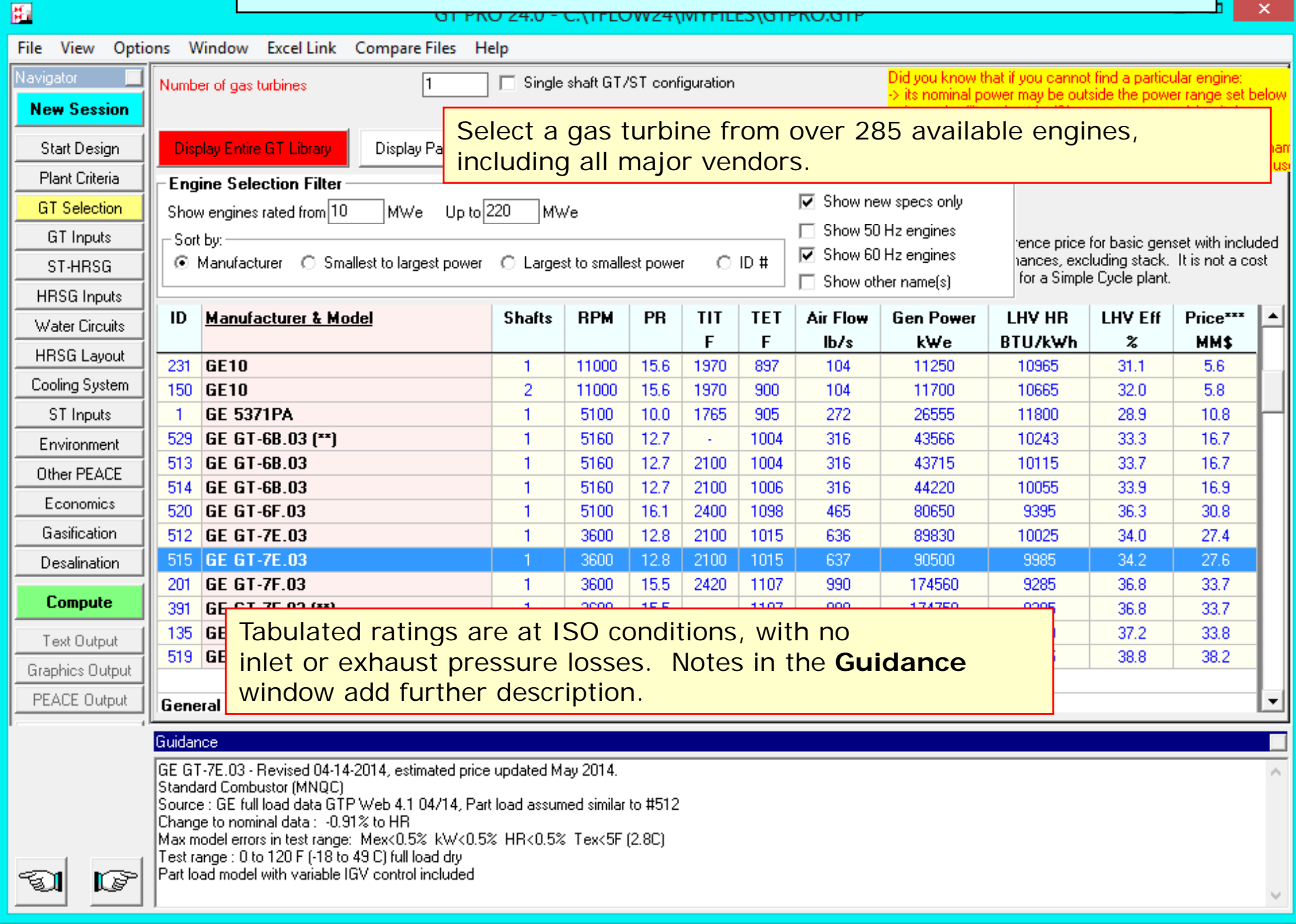

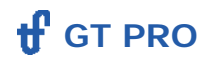

### **Within the GT Inputs topic ...**

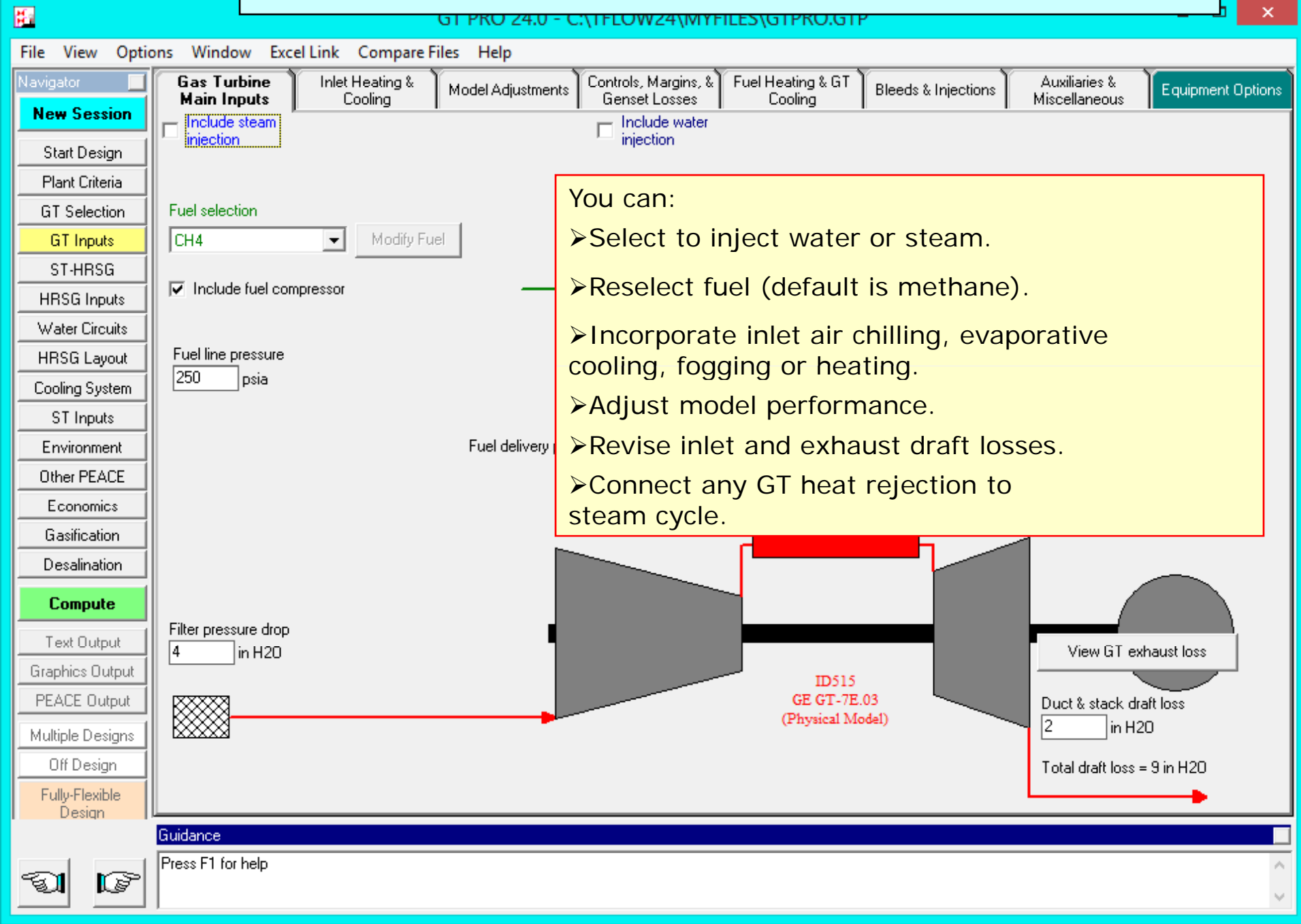

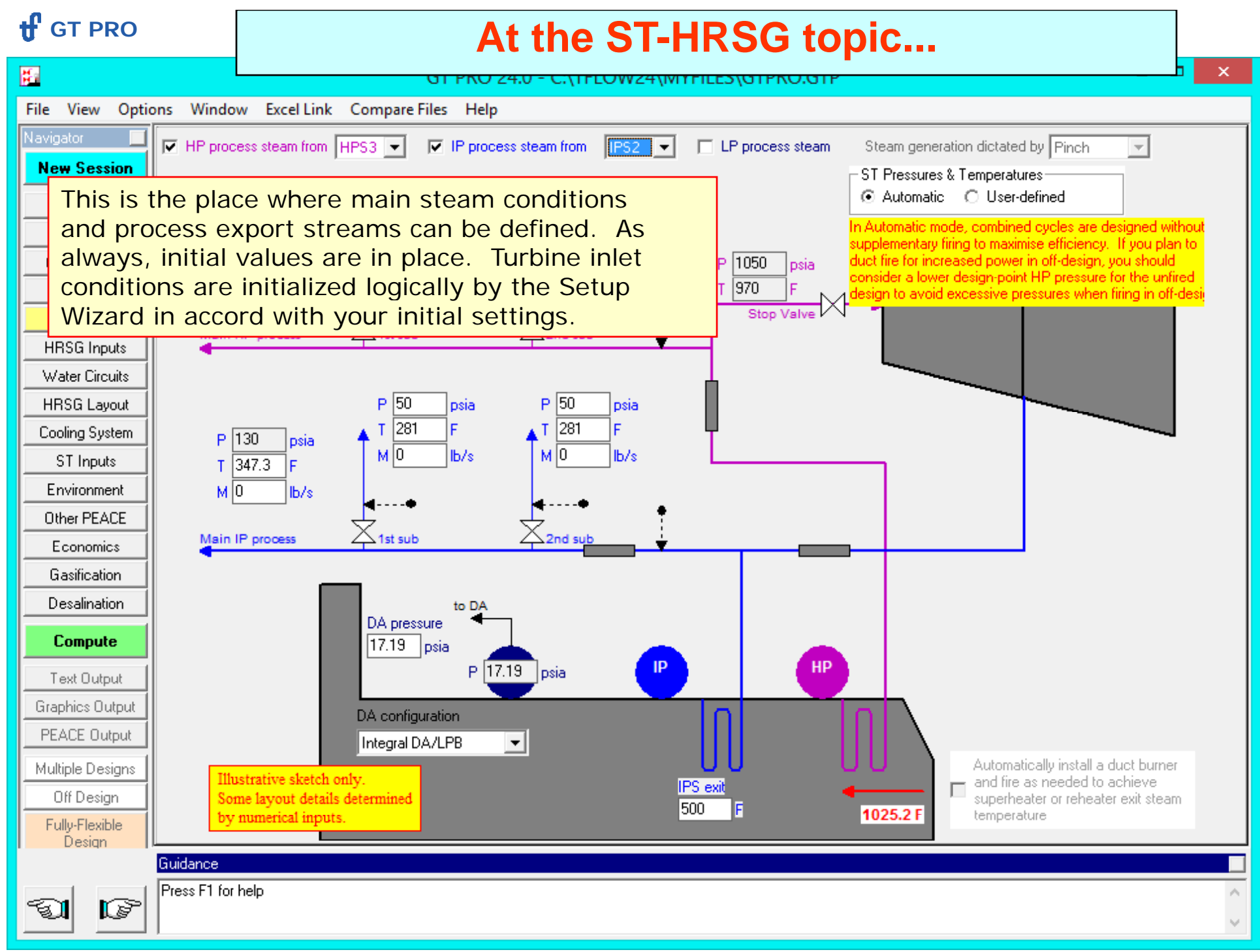

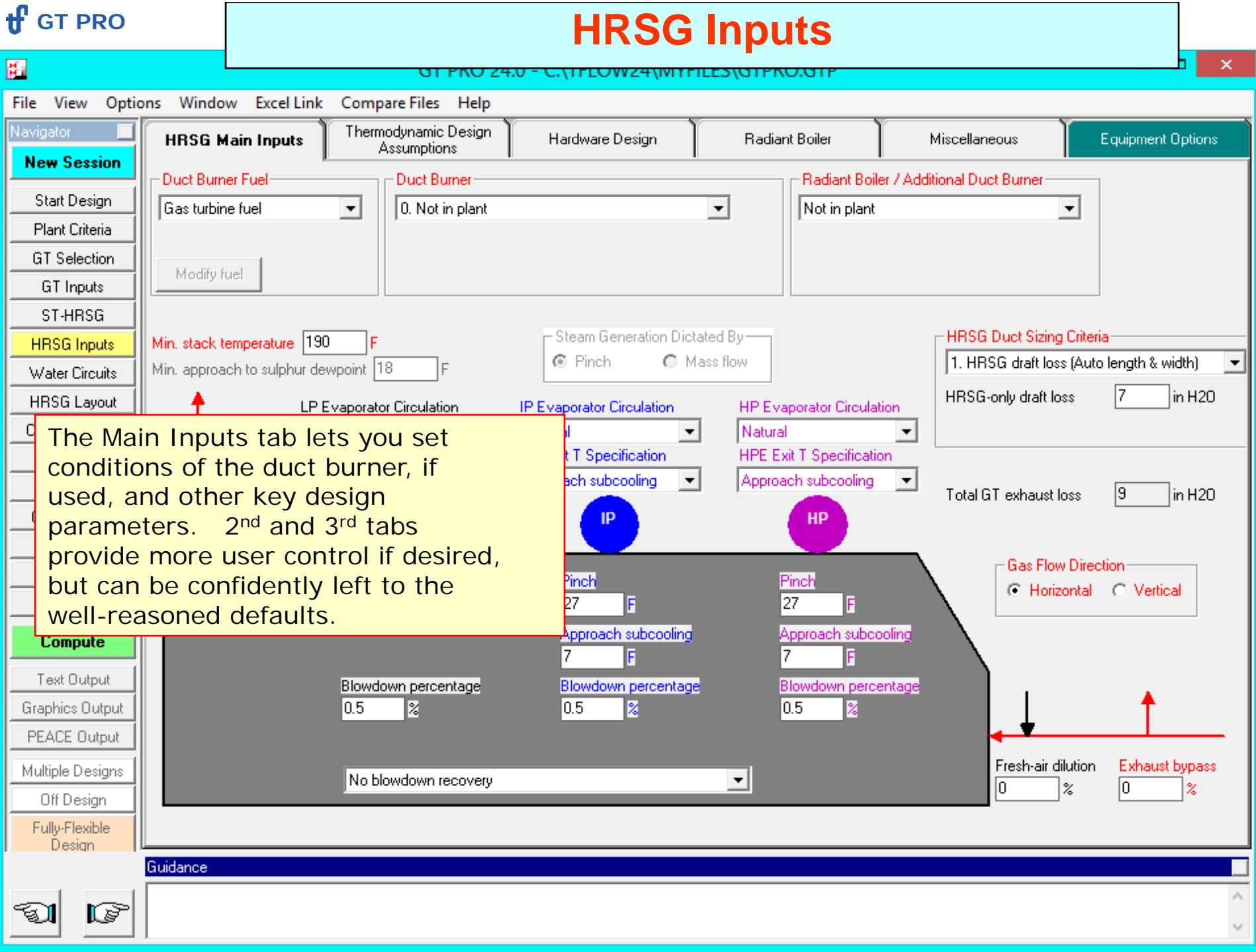

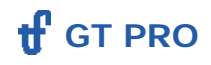

#### **Moving on to the Cooling System...**

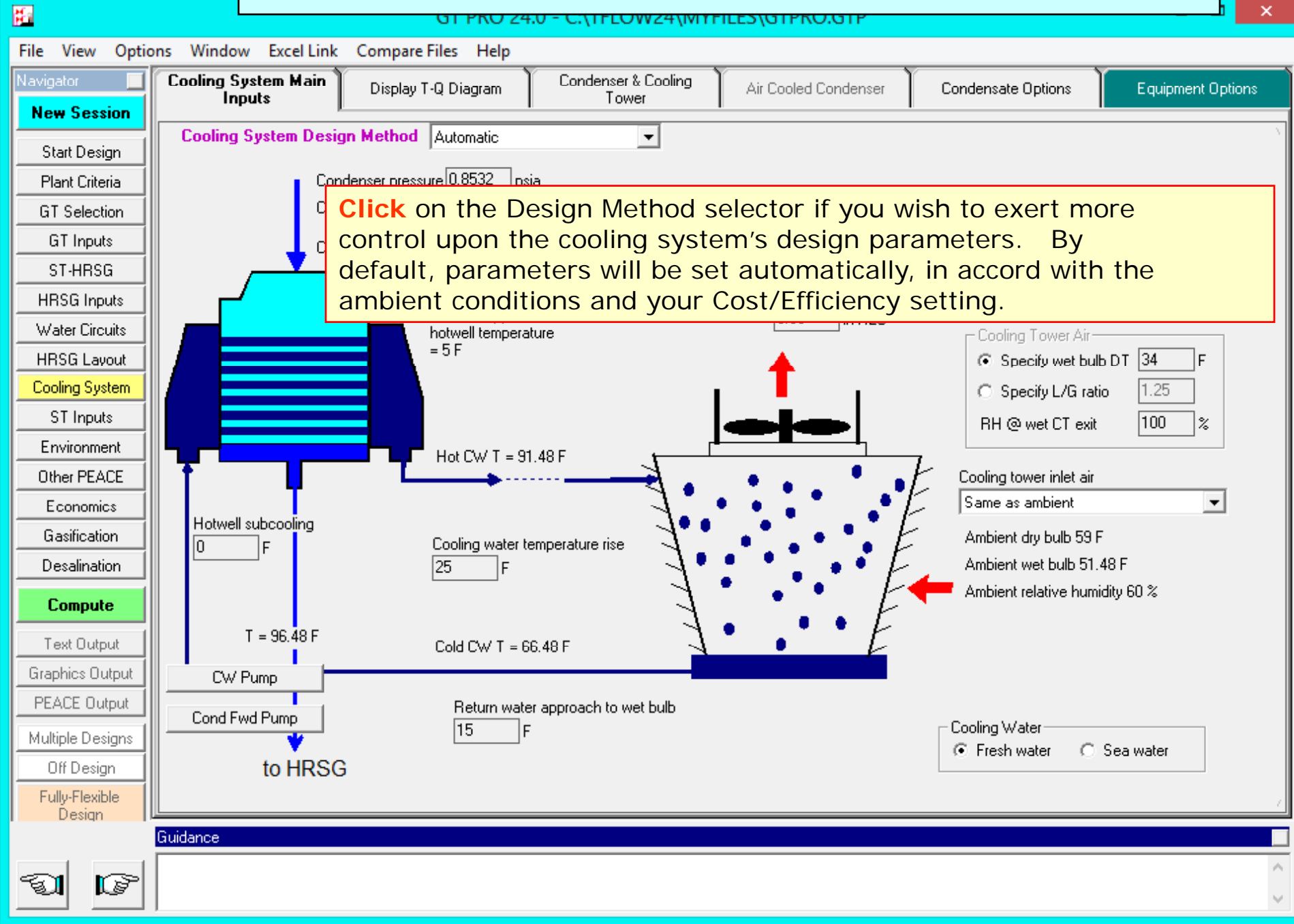

#### **tf** GT PRO

### **Looking at the ST Inputs topic...**

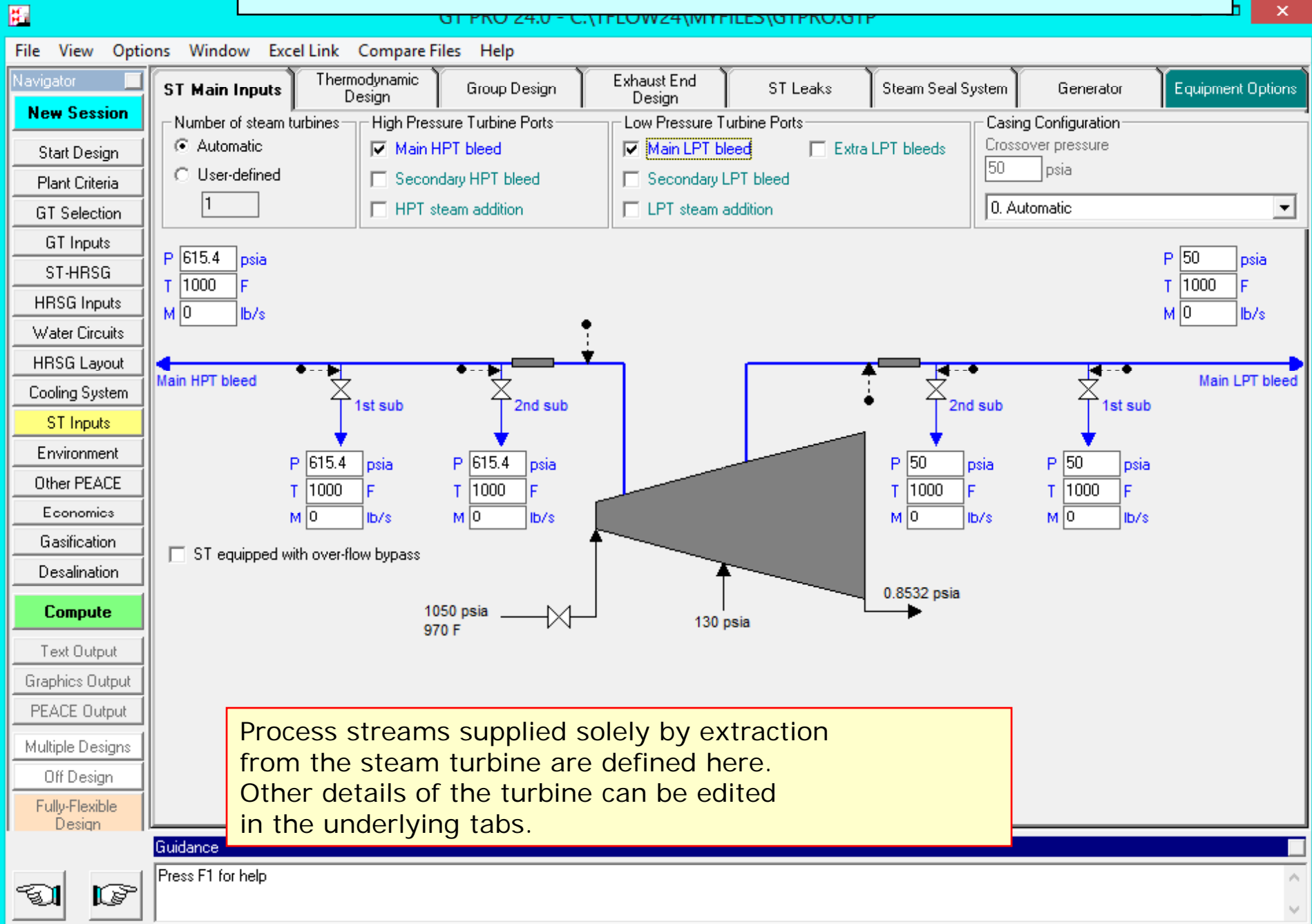

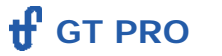

## **GT PRO Outputs GT PRO**

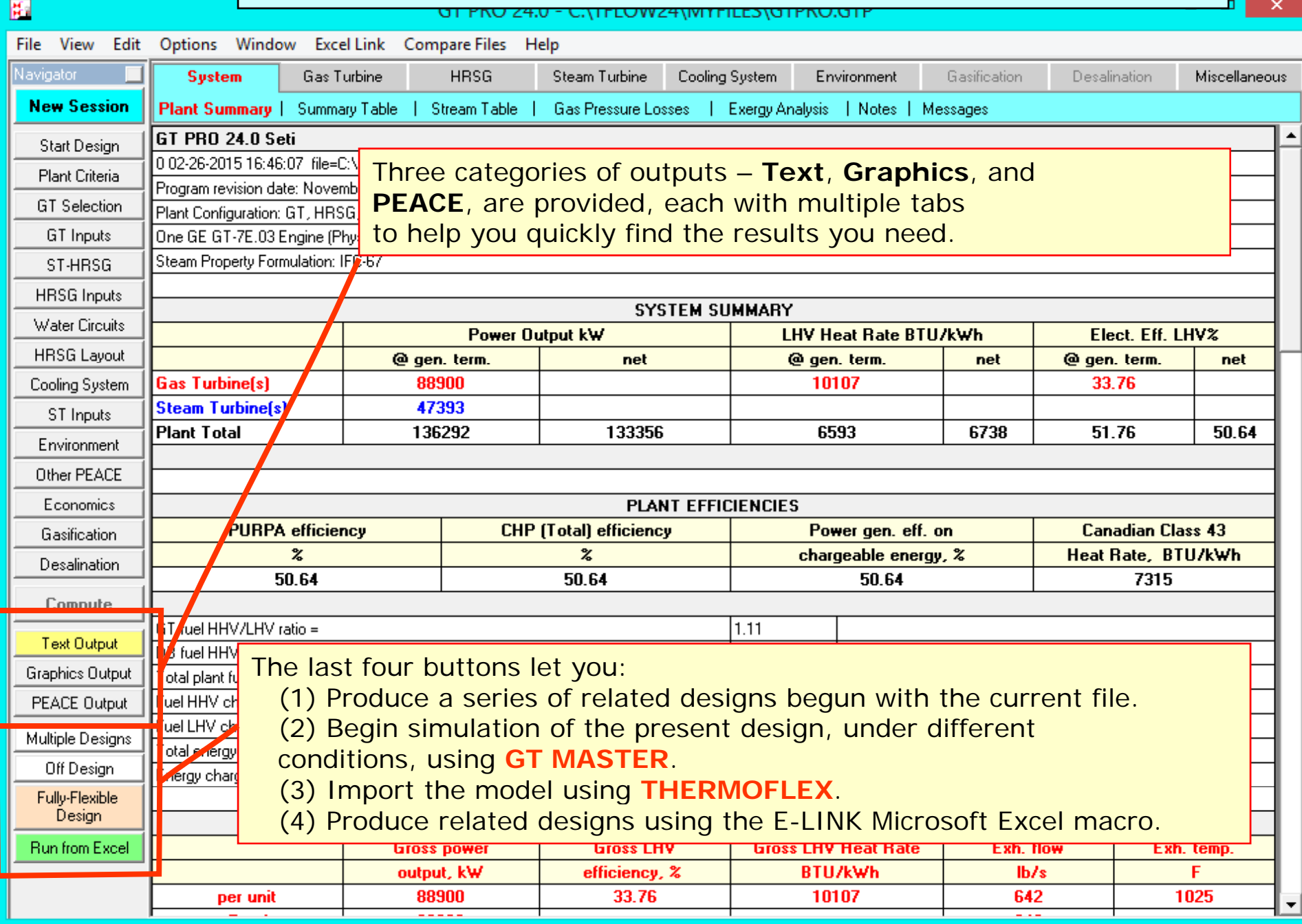

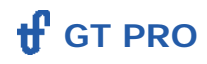

## **GT PRO Text Output GT PRO**

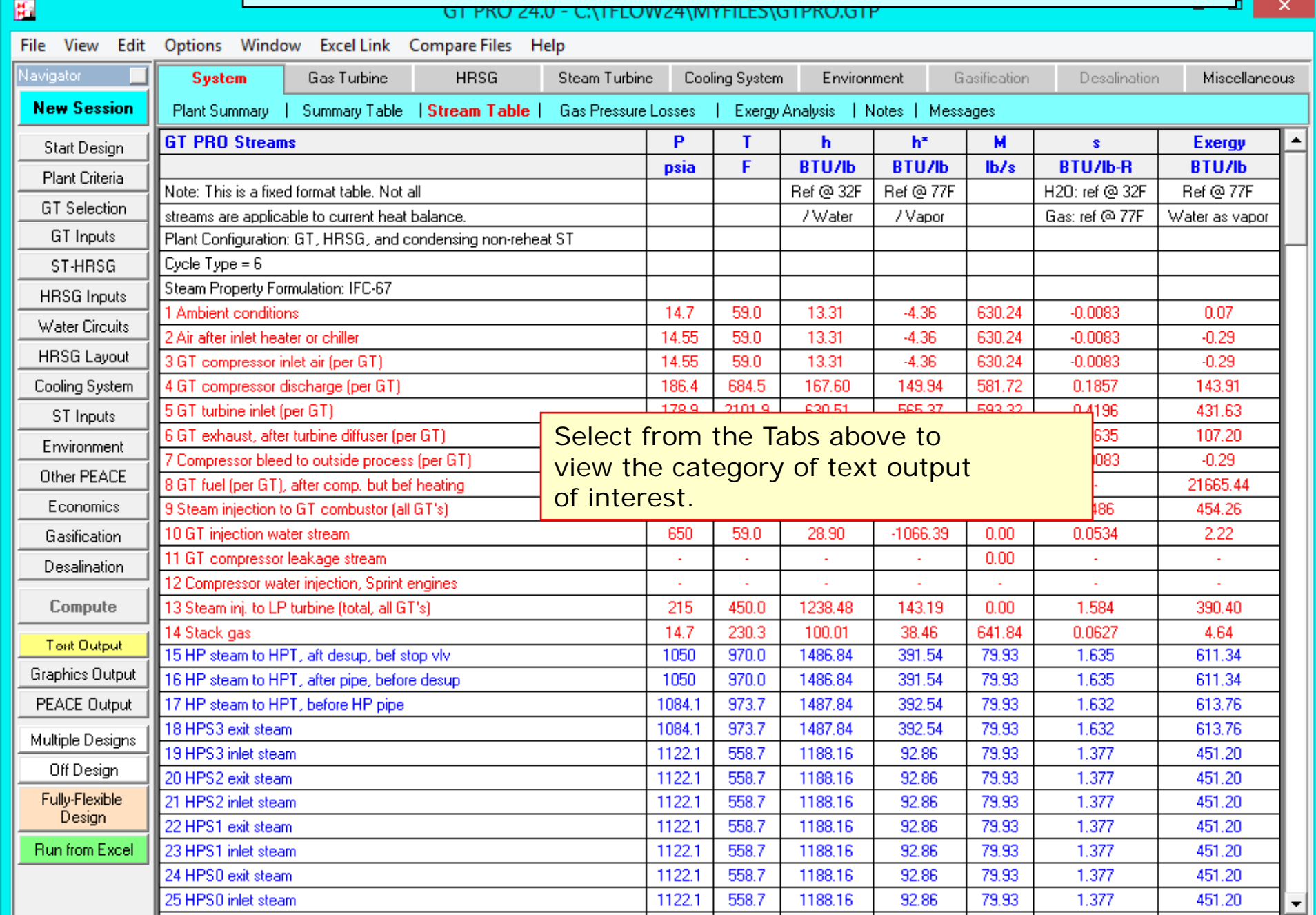

#### **tf** GT PRO

### **GT PRO Graphics Output GT PRO**

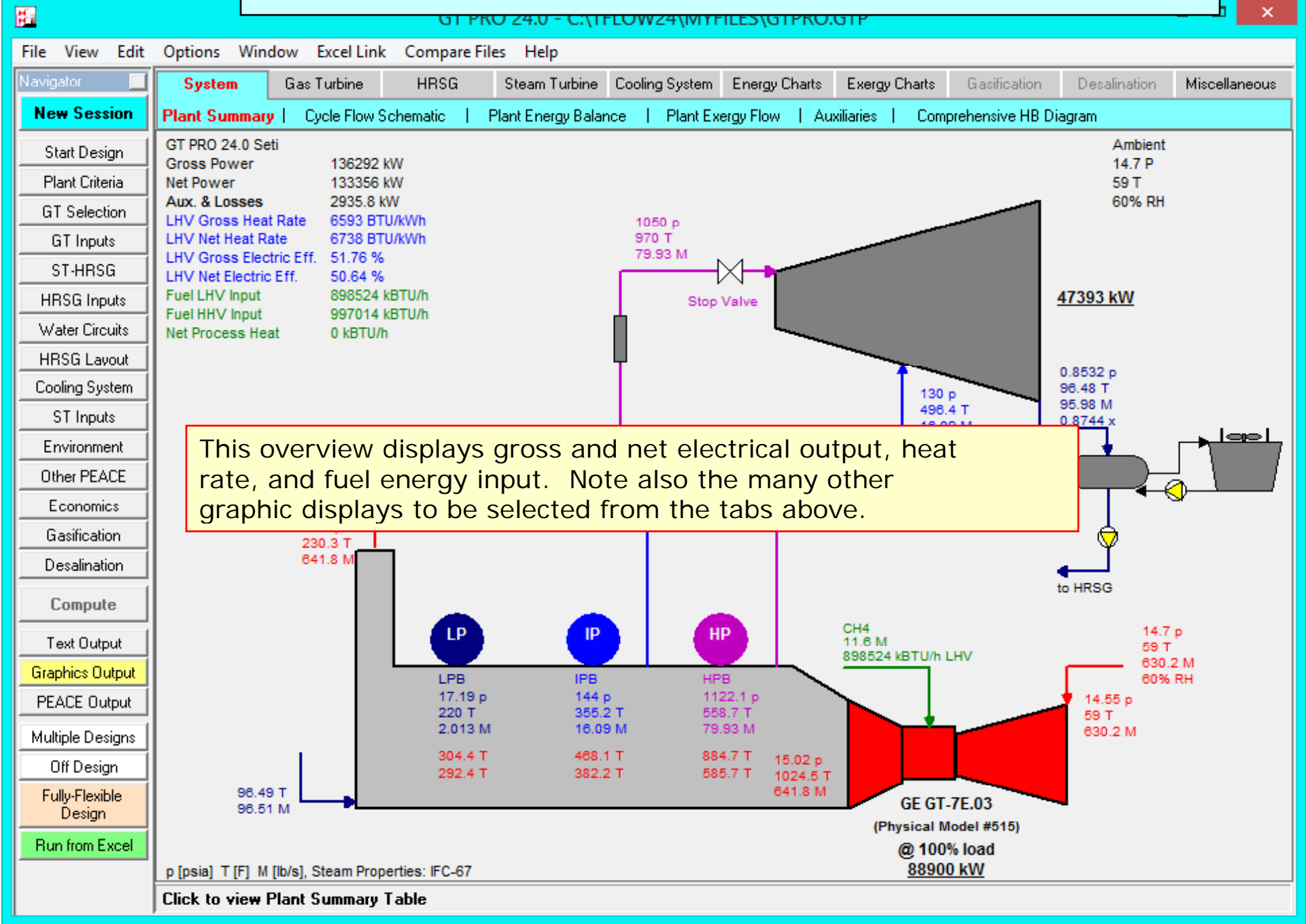

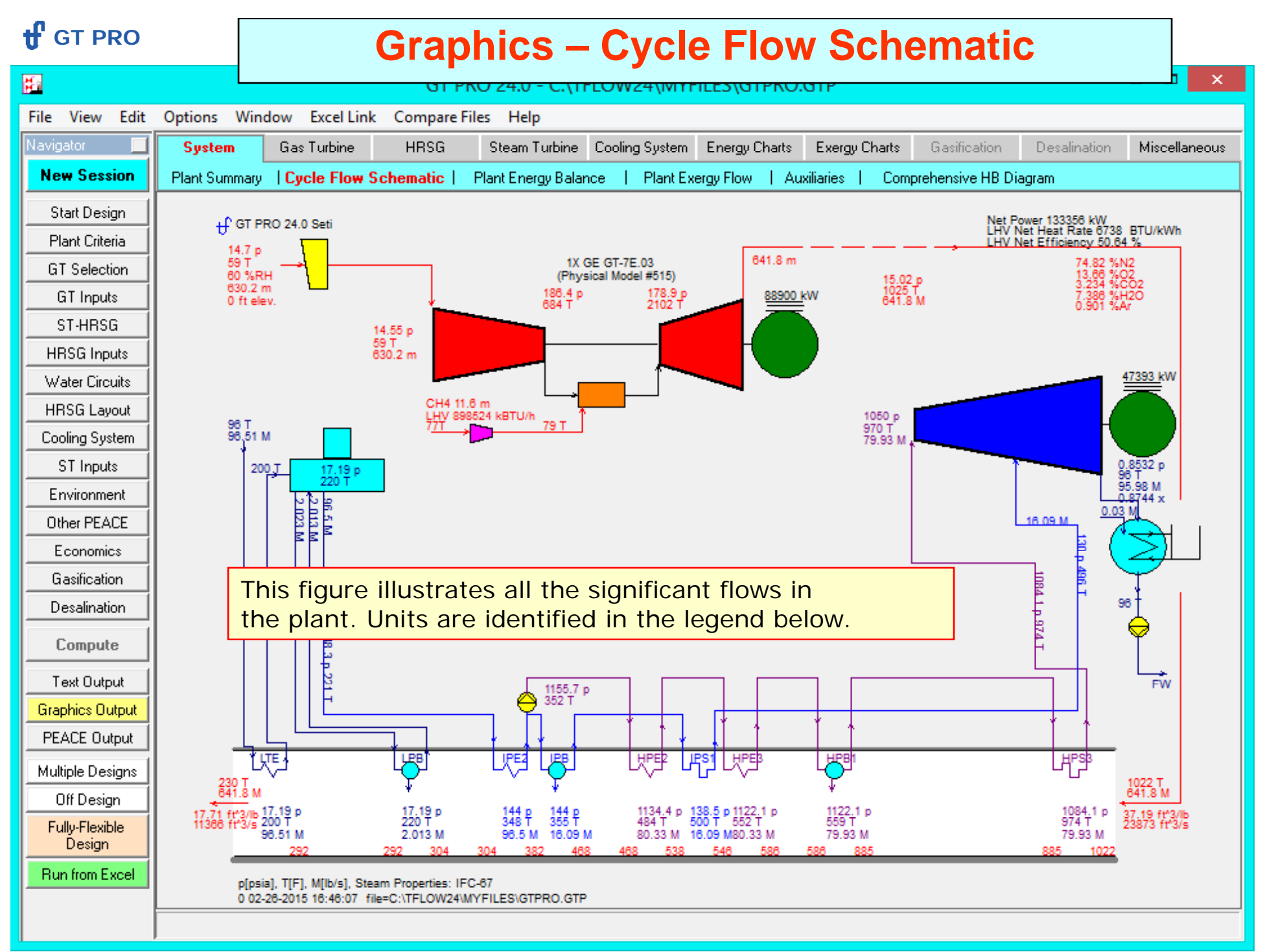

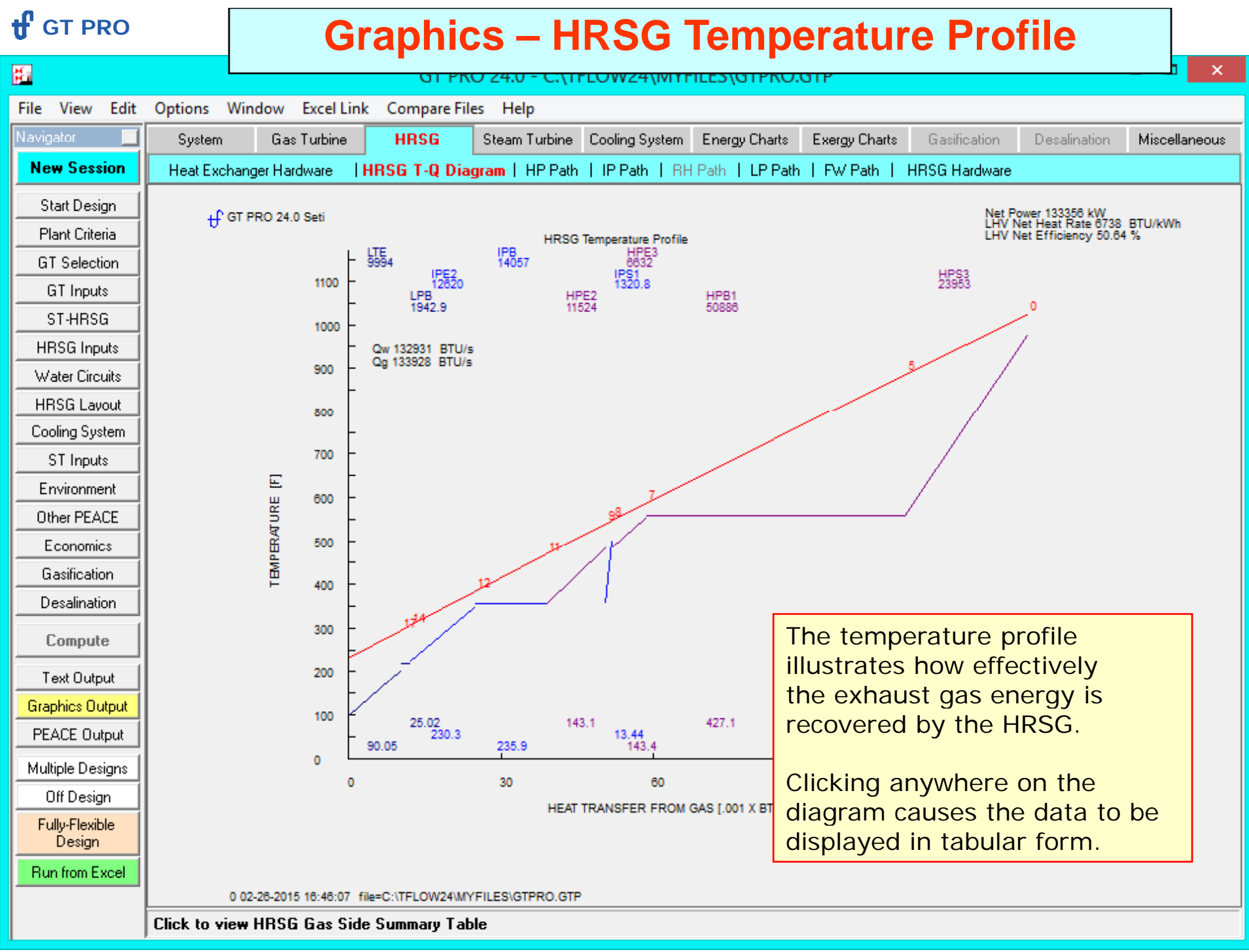

#### **tf** GT PRO

#### **Graphics – Psychrometric Chart**

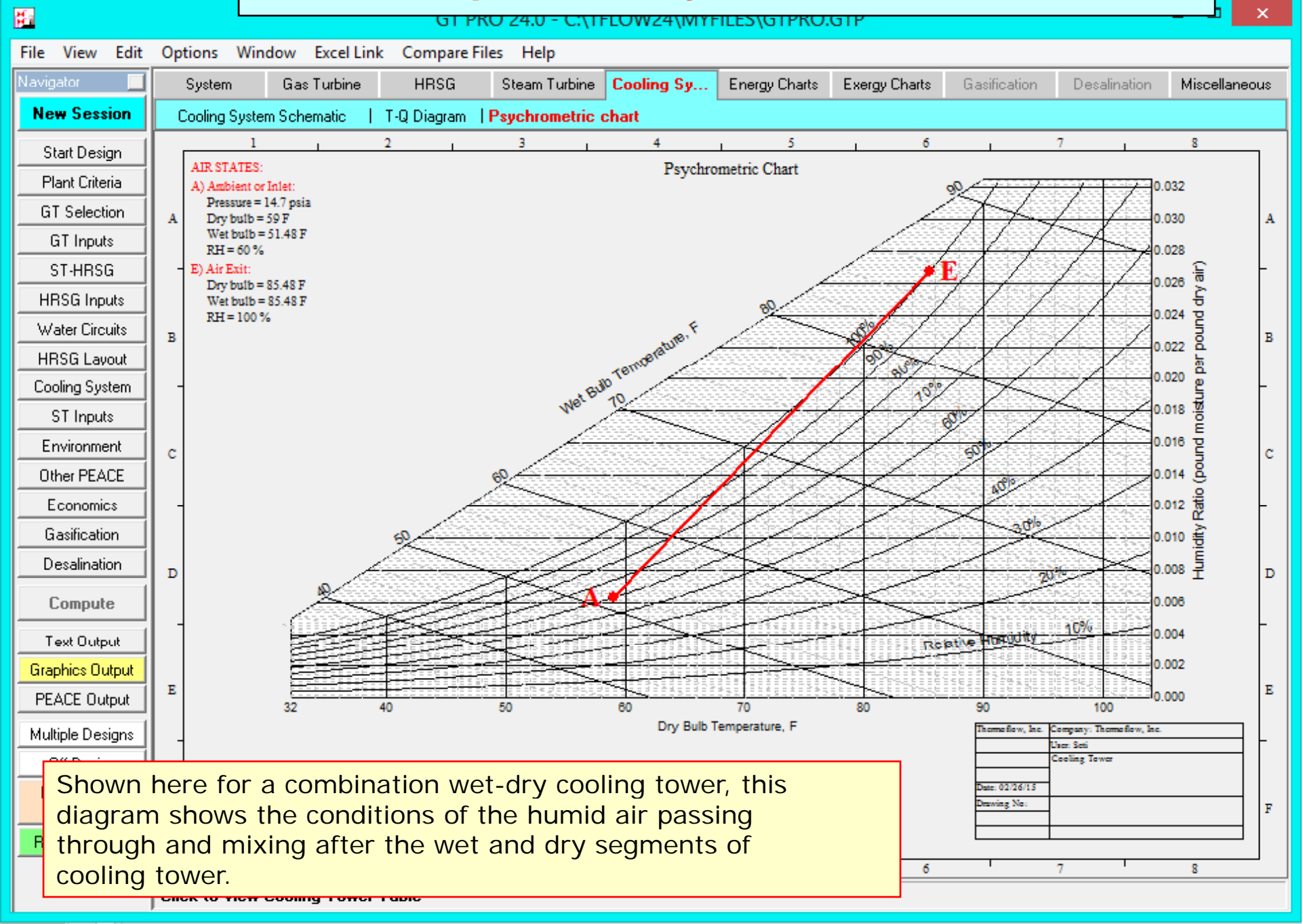

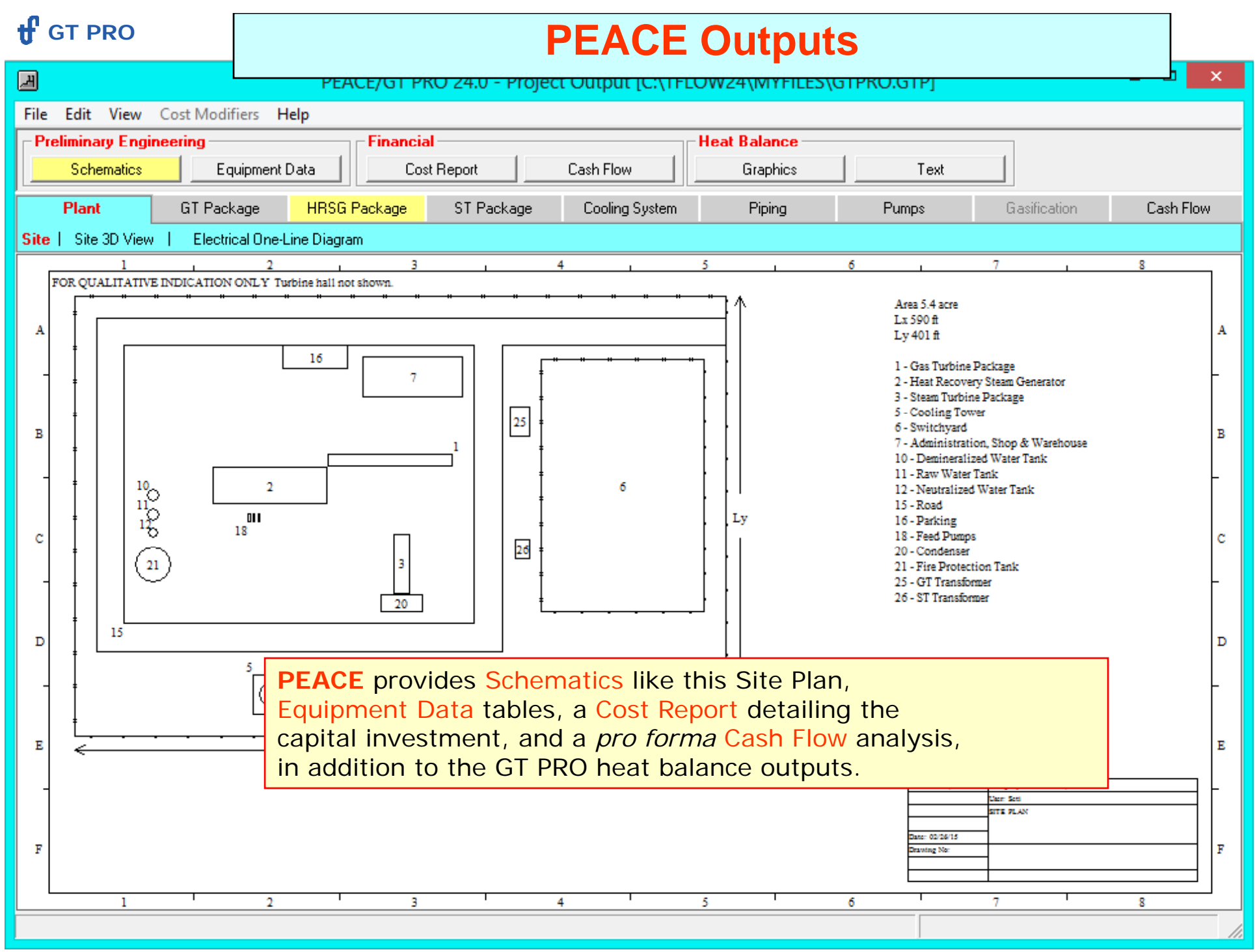

#### **f** GT PRO

#### **PEACE Schematics GT PRO**

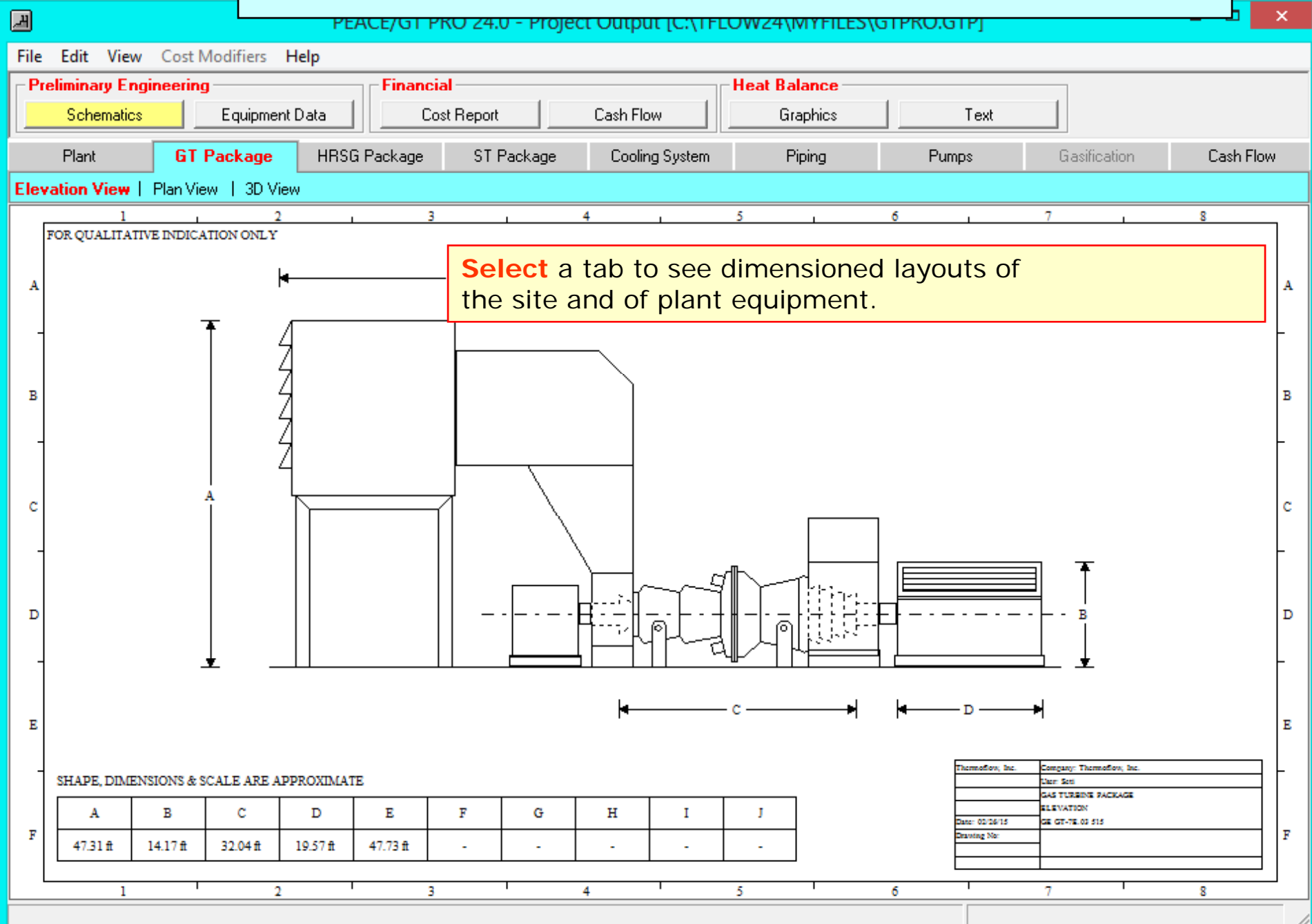

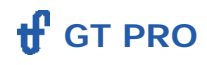

# **PEACE Equipment Data**

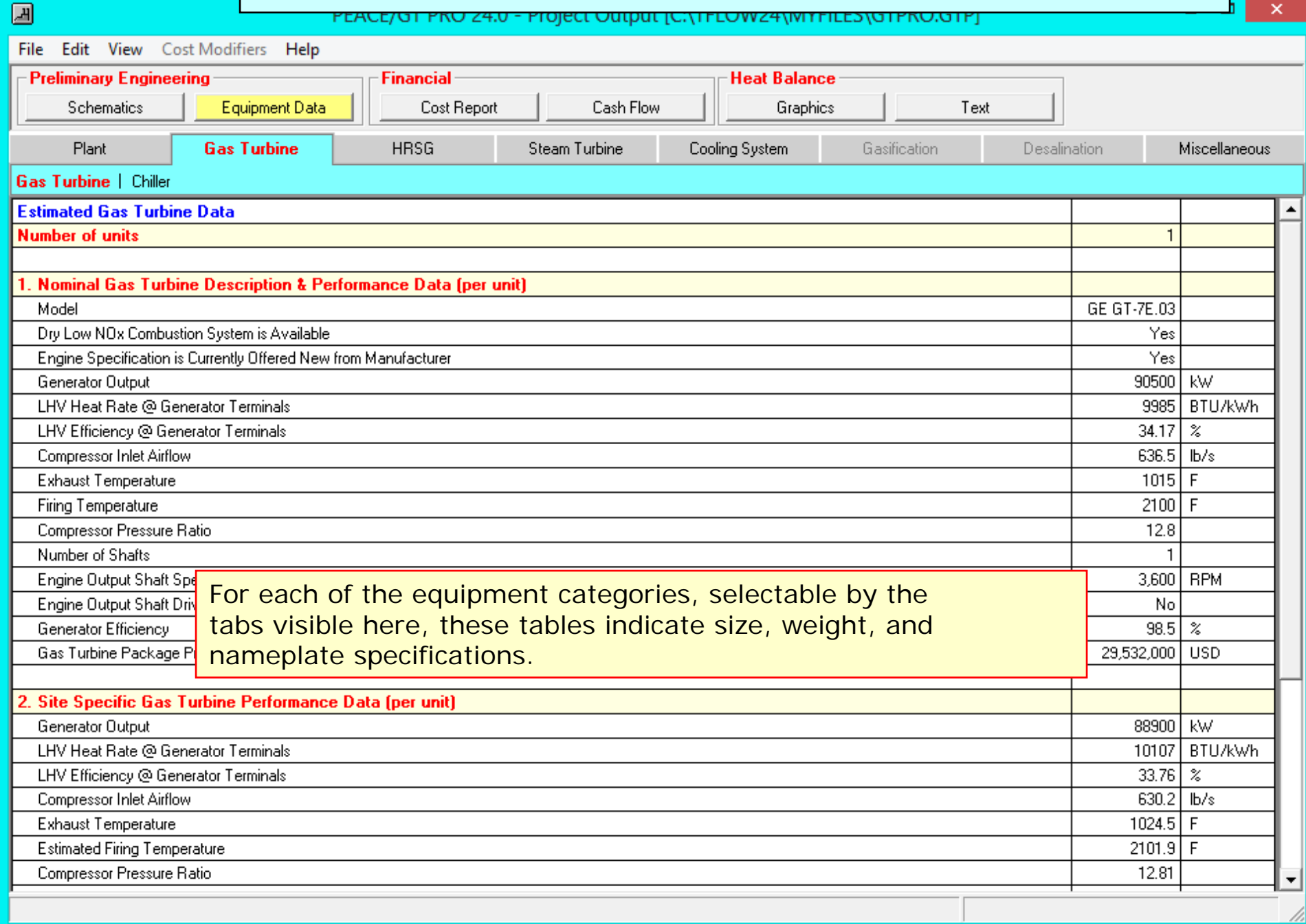

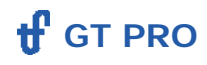

### **PEACE Cost Report**

 $\propto$ 

ы

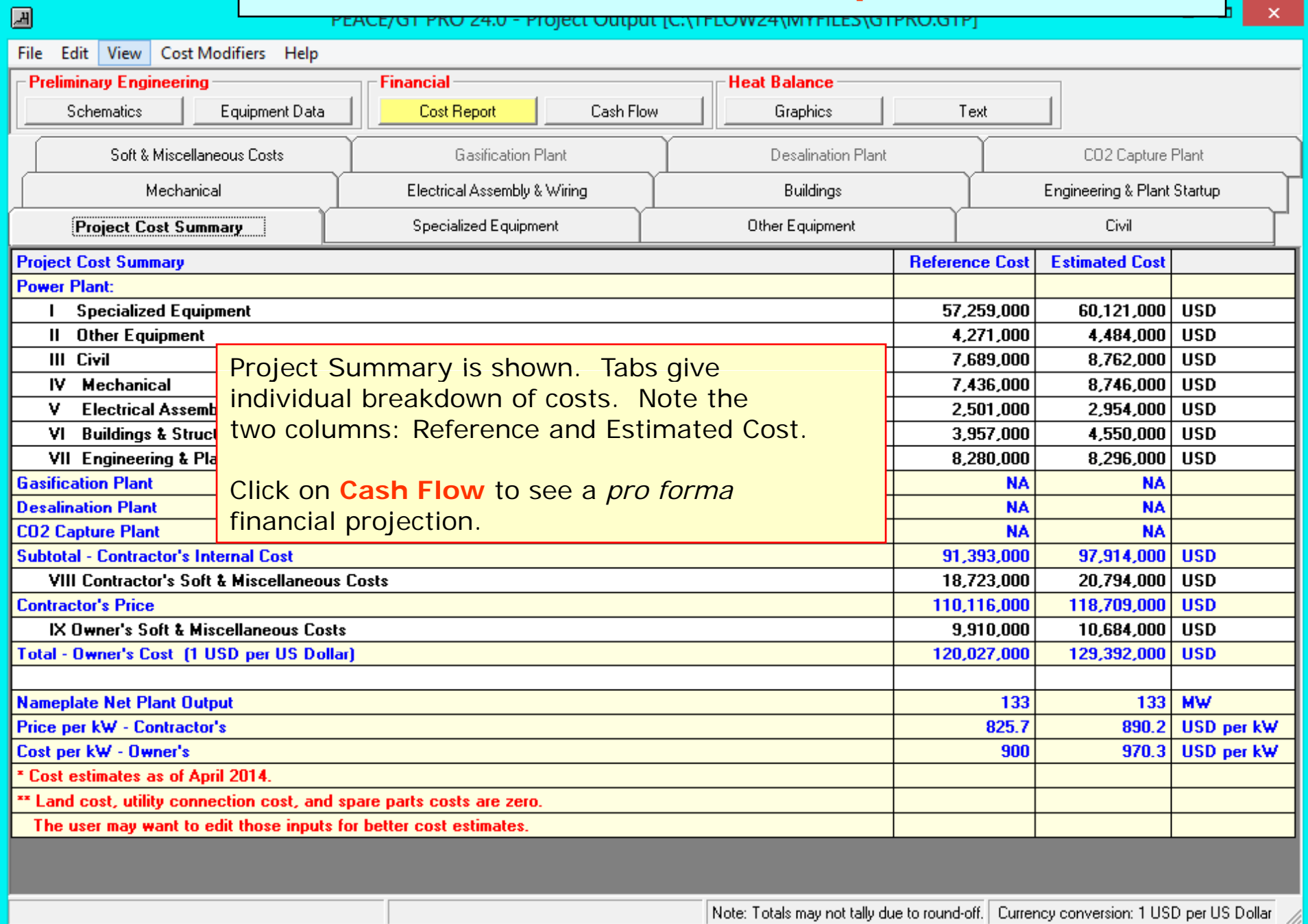

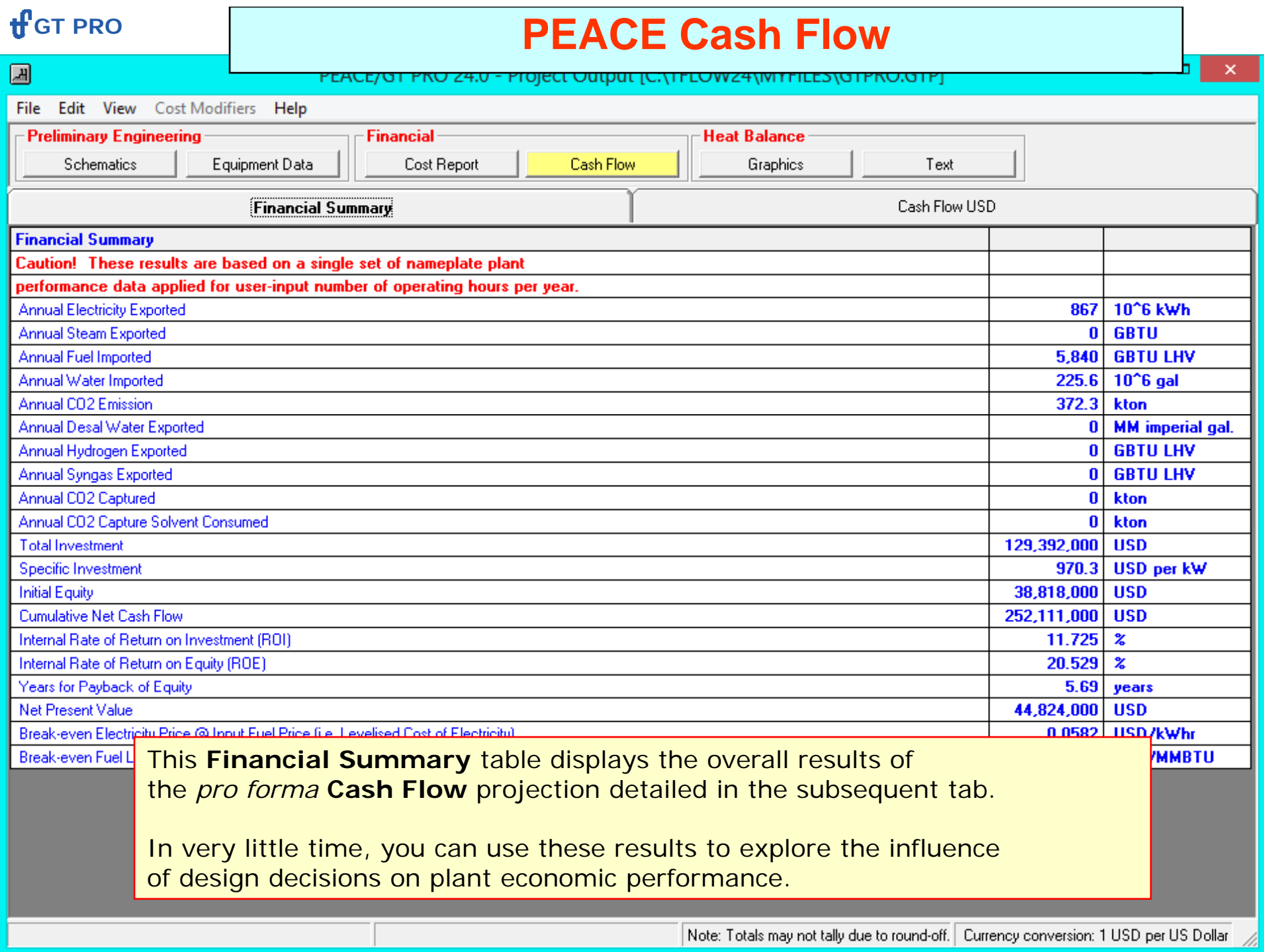